## **Product Info** Plus MX.3

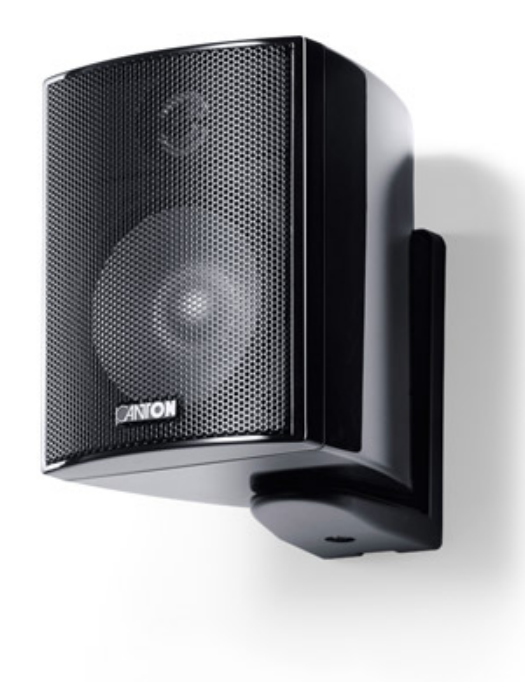

## Technische Daten

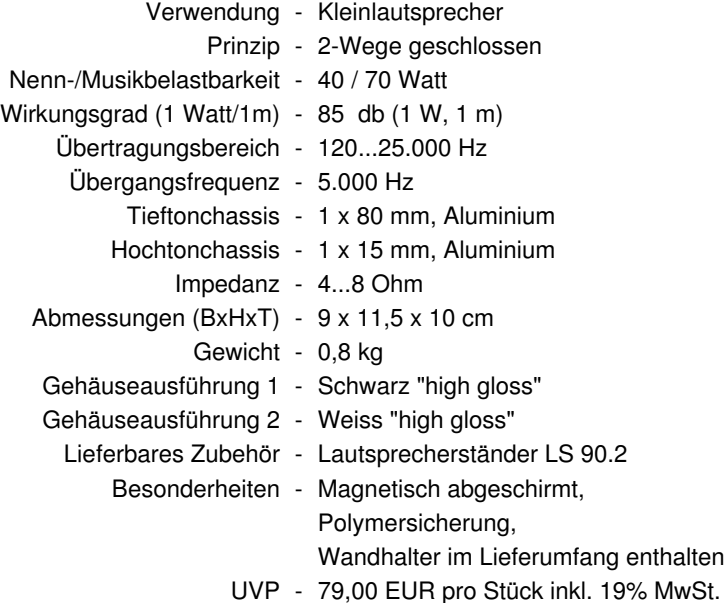

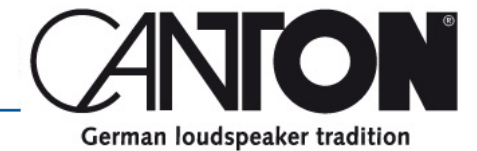